## iPhone/携帯サイトでの

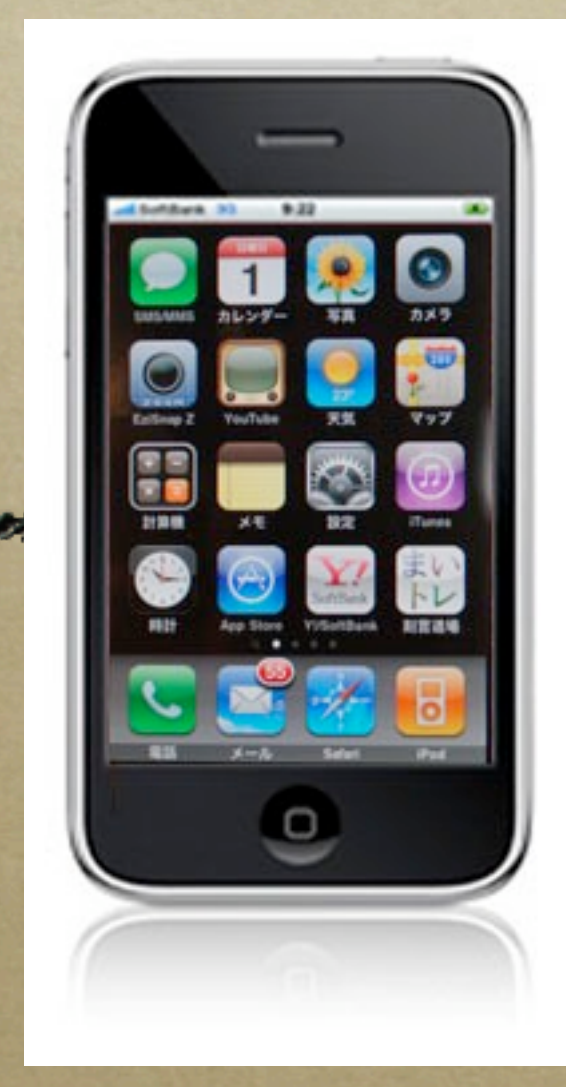

PostgreSQL適用事例 刻言道場「まいトレ」

#### 株式会社*iRubySystems*  福井 修

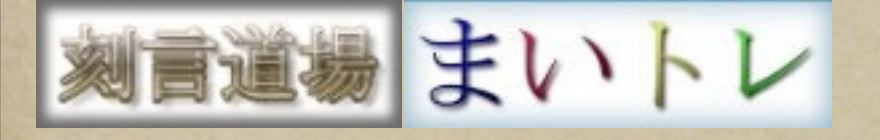

#### はじめに

#### 時代は『変化』『友愛』『クラウド』そして 『モバイル』。

- *PostgreSQL*をはじめオープンソースがもたらし た素晴らしい基盤の上に、自分が欲しいと思う しかけを自ら企画制作した事例を紹介します。
- すきま時間に、*iPhone/*携帯で、手軽に、毎日、 『まいトレ』で 言葉を刻み心と頭のトレーニン グを。

*iRubySystems* 

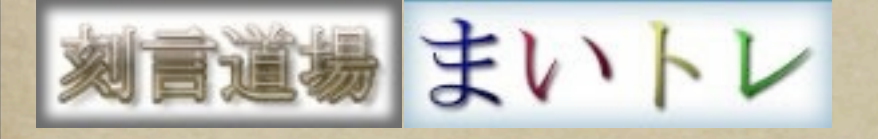

自己紹介

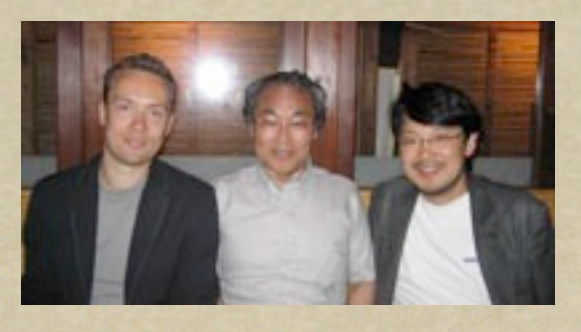

*iRubySystems* 

- 福井修 FUKUI Osamu (iR3) **Ruby**大好き中年
- <http://d.hatena.ne.jp/iR3> [http://twitter.com/iR3](http://d.hatena.ne.jp/iR3) • 株式会社 CSK 12年 主に鉄鋼、原子力システム構築
- Fsys 福井システムリサーチ 15年SOHO自営
- 2005年株式会社iTest 取締役 2006年株式会社ミーム CTO
- 2007年4月神戸から東京に引っ越し ベンチャー企業等
- 2009年4月 株式会社 iRubySystems 創業
- Ruby@関西 創立スタッフ
- デジハリ大阪 大学院 客員教授

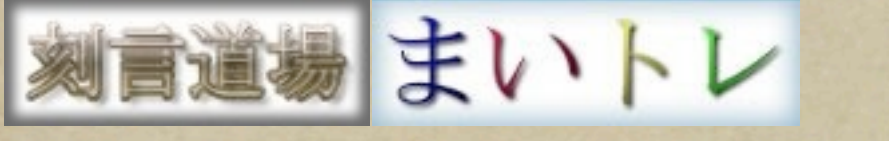

DB歴

The interpretation continues in a constitution of the 1986~9 神戸 M重工 原子力プラント統合システム IBM DB2[FORTRAN] 1991~2 東海村 燃料詰替システム under K製鋼 Windows [SQLWindows](C) 台湾 高雄 形鋼圧延工場システム under K重工 OpenVMS[Oracle](C) + NT(VB) 中国 上海 空港荷物搬送システム under K重工 True64[Oracle](C+Java+Perl) + NT(C.. 大阪 化学 グループスケジュールシステム NT[Access](VB/ASP) 神戸 部品 販売管理システム 98[Access](VB/ASP) 神戸 大学 関係先台帳 Linux[PostgreSQL](Java/JSP) 大阪 語学学校 ファイル配信システム Linux[PostgreSQL](Ruby/eRuby) 神戸 地質調査 電話帳 Linux[PostgreSQL](Ruby/eRuby) 2003~4 神戸 重工 プラント情報システム Windows2000[SQLServer](Ruby/erb/Wakaba) 大阪 公共 販路マッチングナビゲートシステム Linux[PostgreSQL](Ruby on Rails) 京都 通販会社SNS Linux[MySQL](Ruby on Rails) 東京 不動産会員システム Linux[MySQL](Ruby on Rails)

iRubySystems

言道場 まいトレ 刻言道場「まいトレ」とは?

## 【問】「まいトレ」って何ですか? *iPhone/*携帯*/PC*に対応した、 【答】 カレンダー式文言記録システムです。 日々文言を記録閲覧できるシンプルかつ 軽量で使いやすさが特徴です。

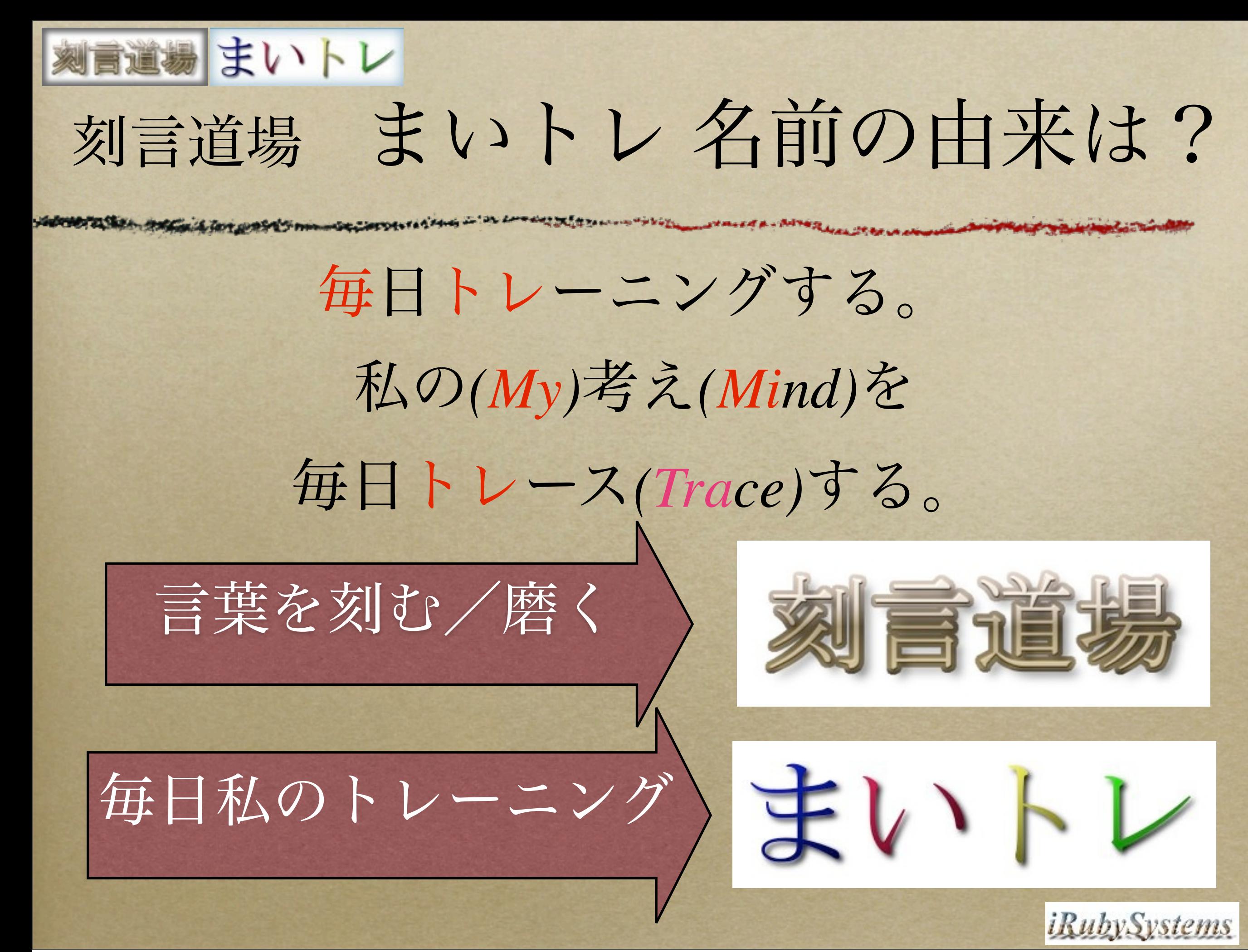

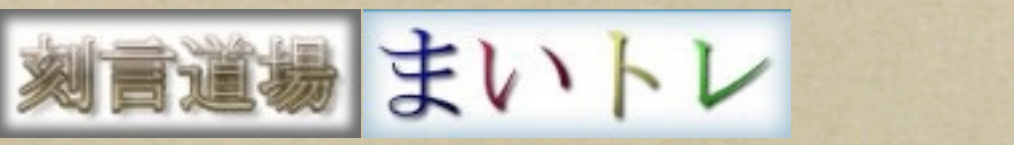

### 隙間時間に良い言葉で頭を磨く

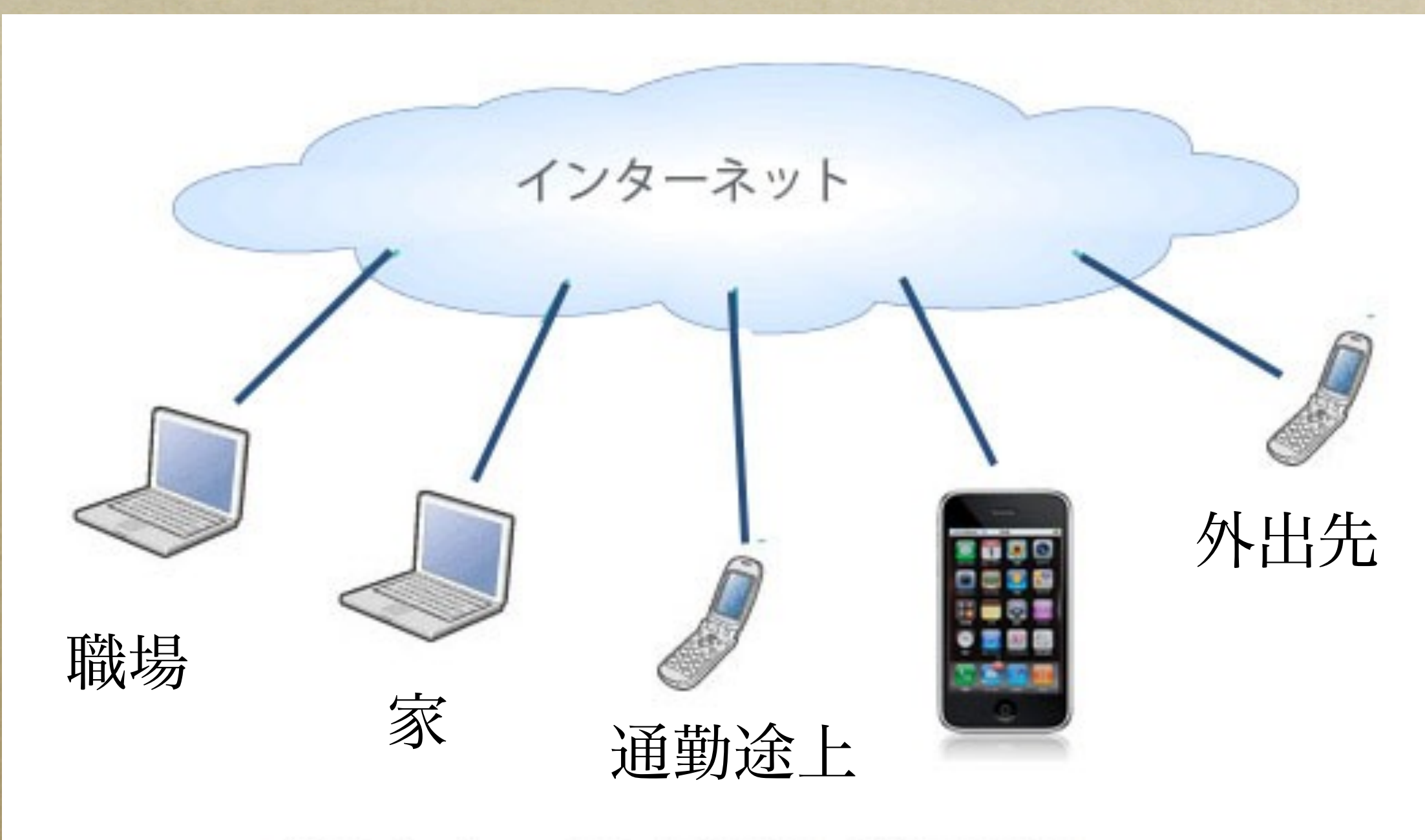

まいトレ いつでもどこでも

*iRubySystems* 

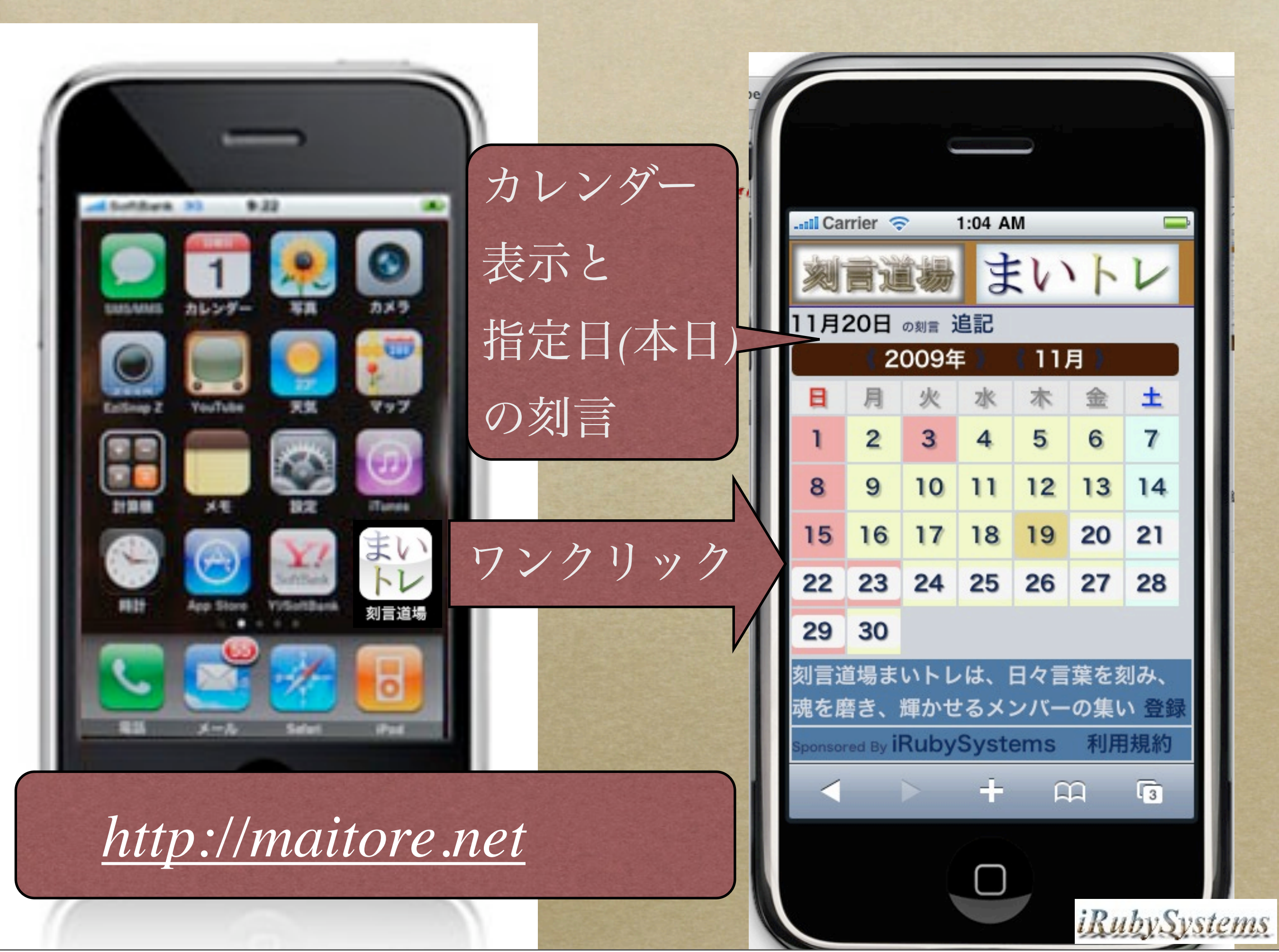

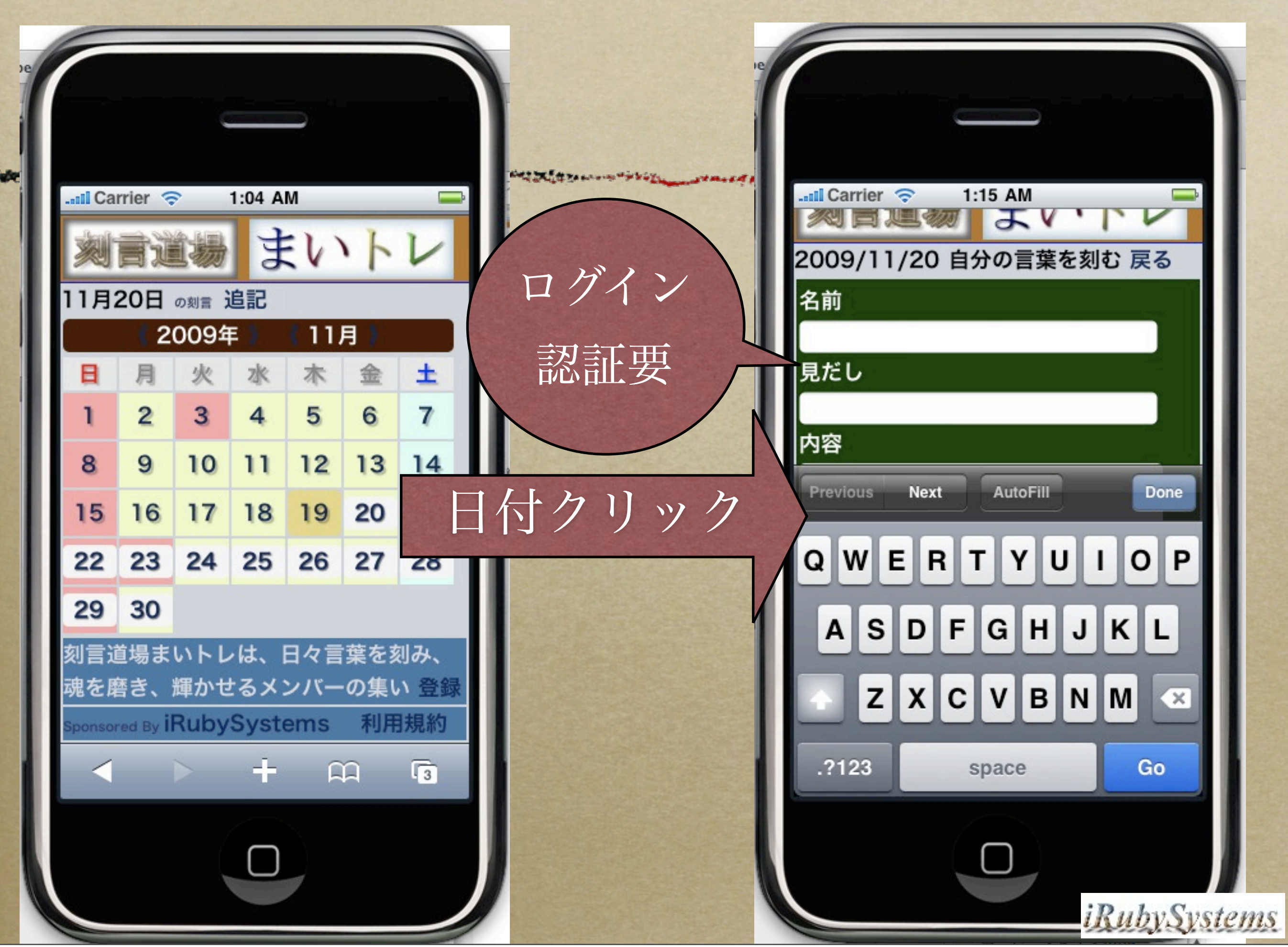

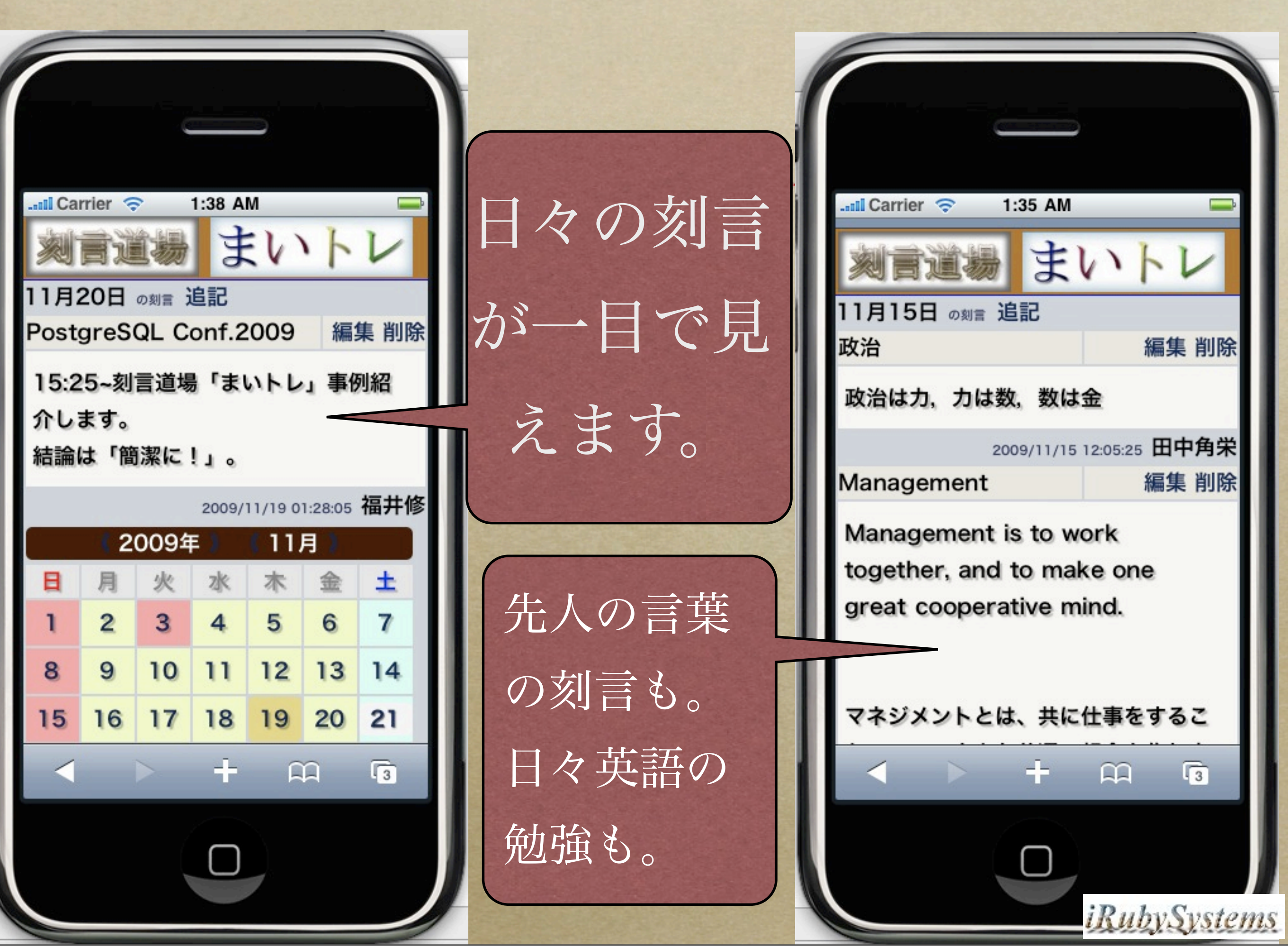

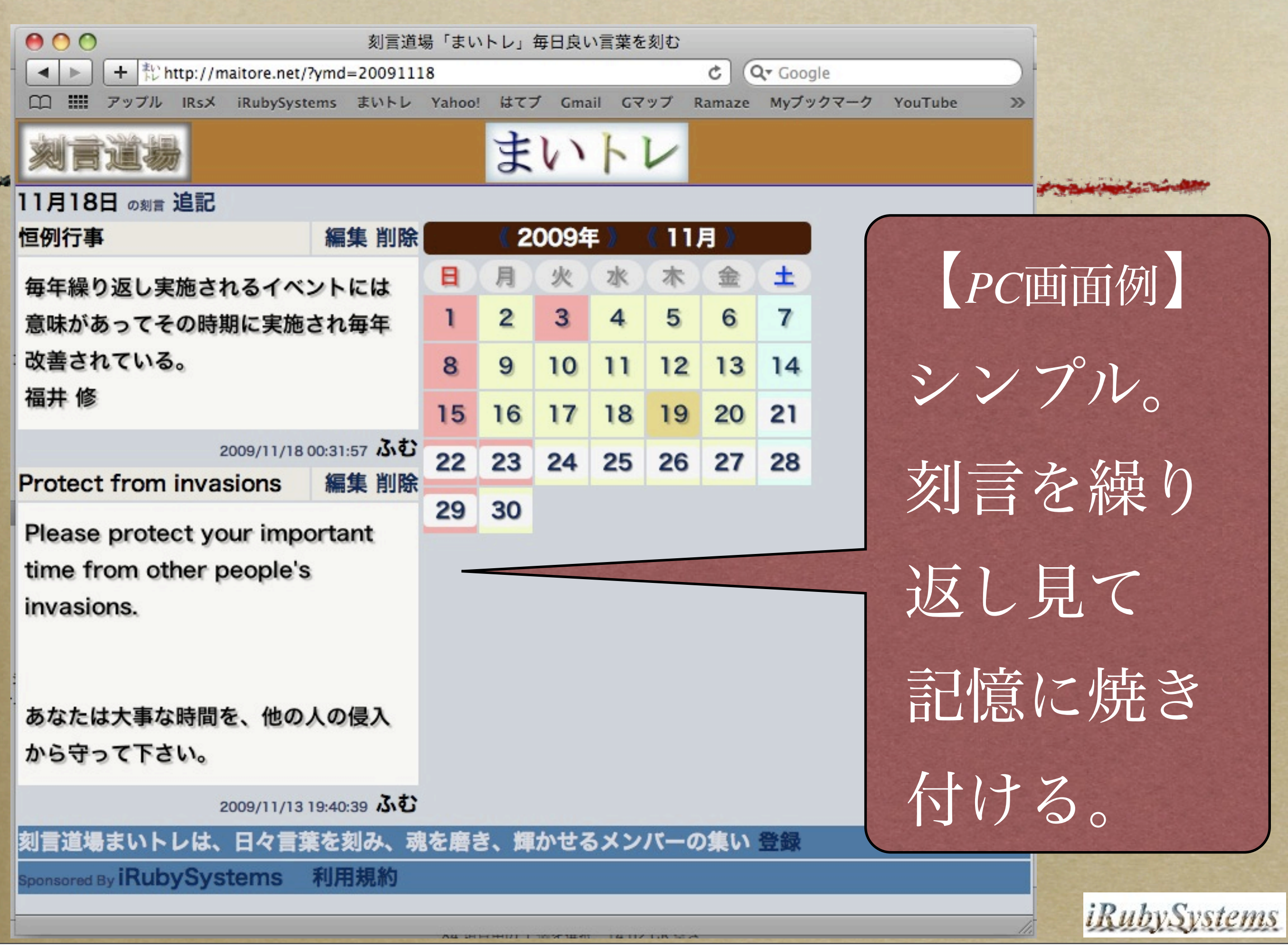

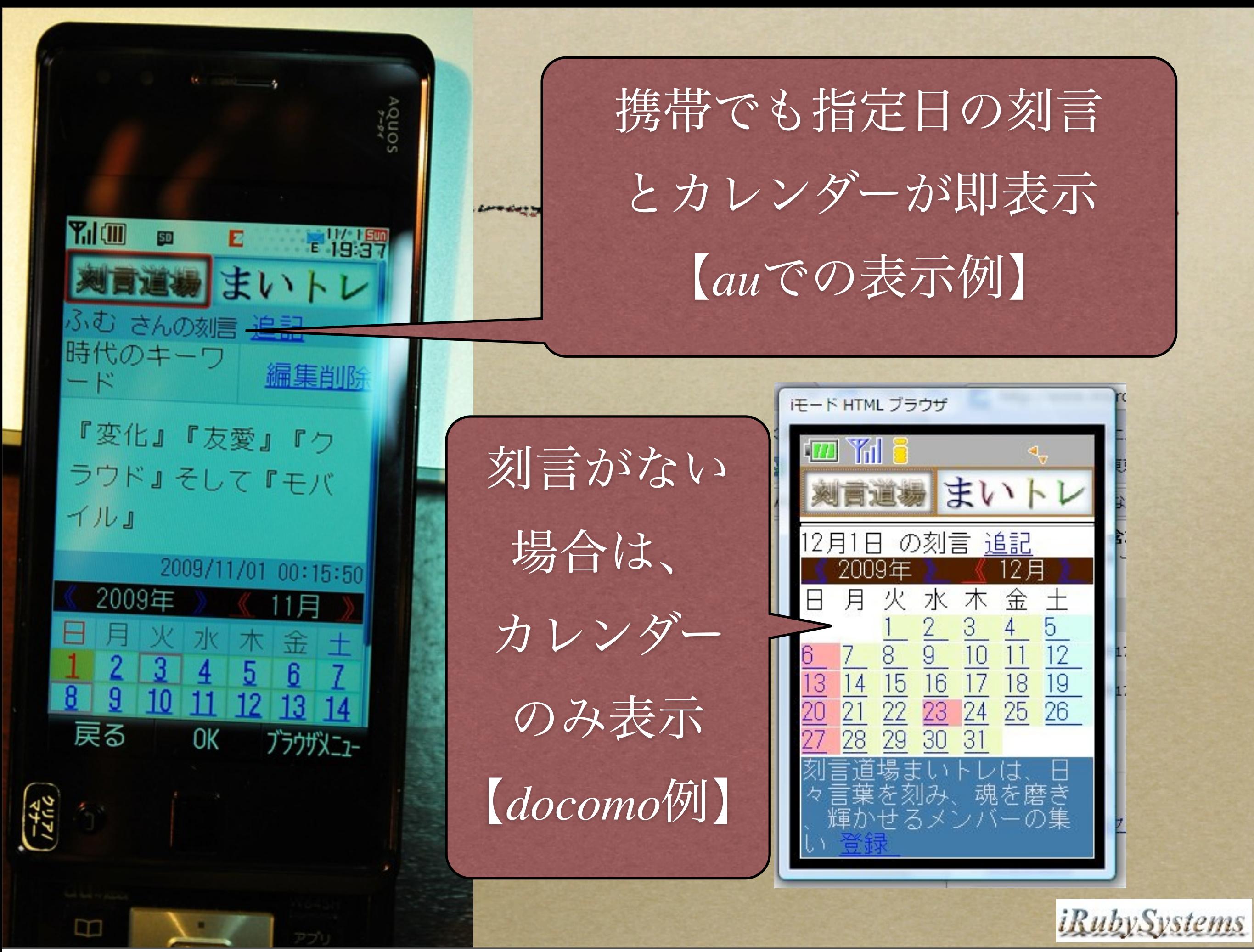

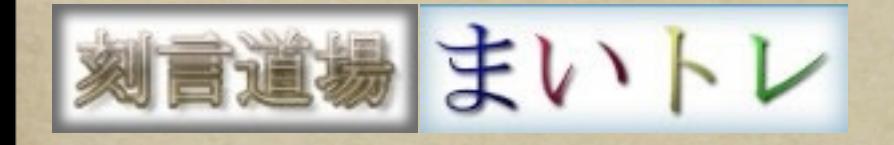

## なぜ まいトレ?

#### *Why maitore?*

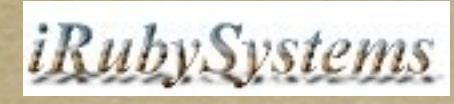

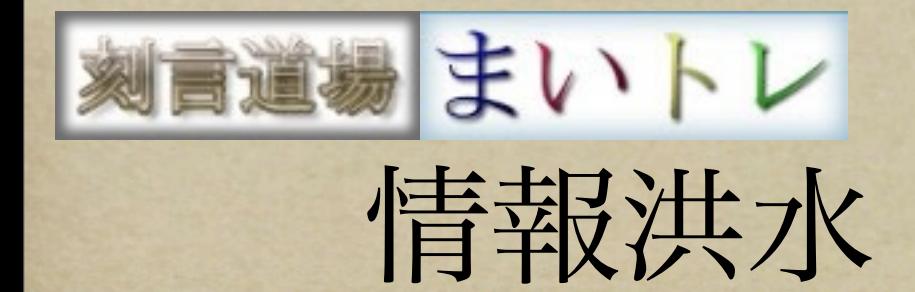

情報洪水 貴重な時間 豊かな人生

- あふれる情報で失われる時間。
- すきま時間活用にはフロントエンドはモバイル。 *PostgreSQL*はバックエンドの格納庫。
- 知的蟹工船のための*IT*ツールから 自分の人生を 豊かにするための*IT*ツールに。
- 毎日を振り返り、珠玉の言葉を選び、自分の言葉 を刻む。例*)*相田みつを作品集、百人一首*...*

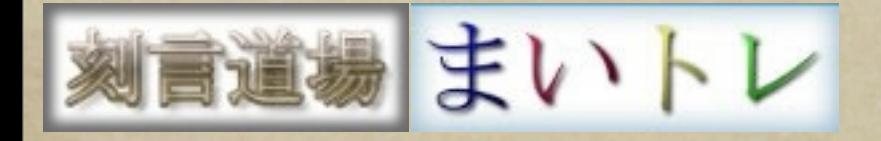

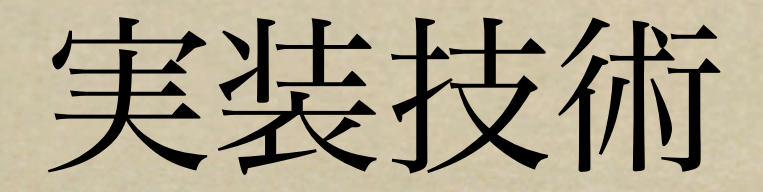

#### *Rack/Ramaze/Haml/Sass/ActiveRecord*

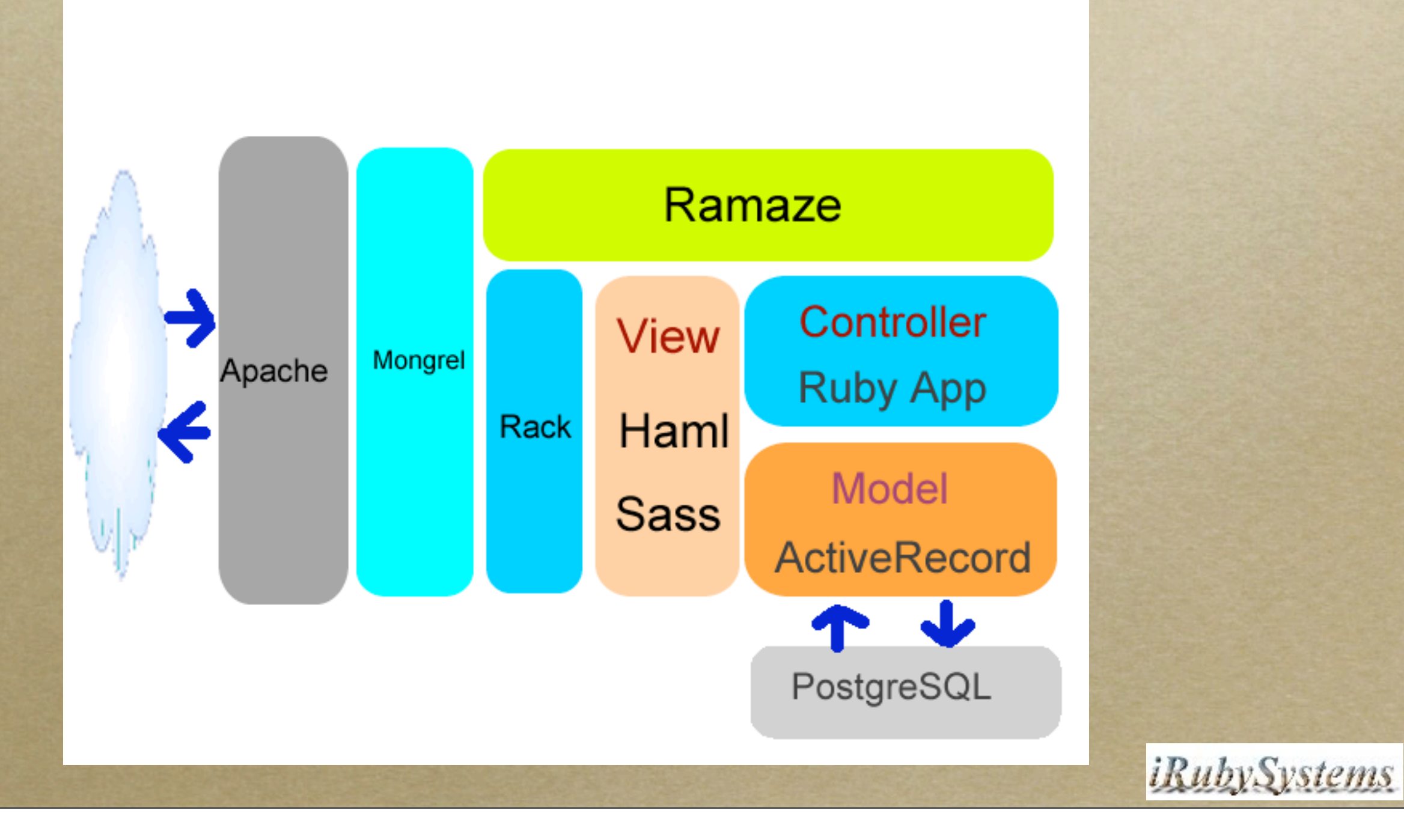

#### ■道場 まいトレ Ruby on Rails/ActiveRecord

*PostgreSQL*を使うには、ライブラリが必要

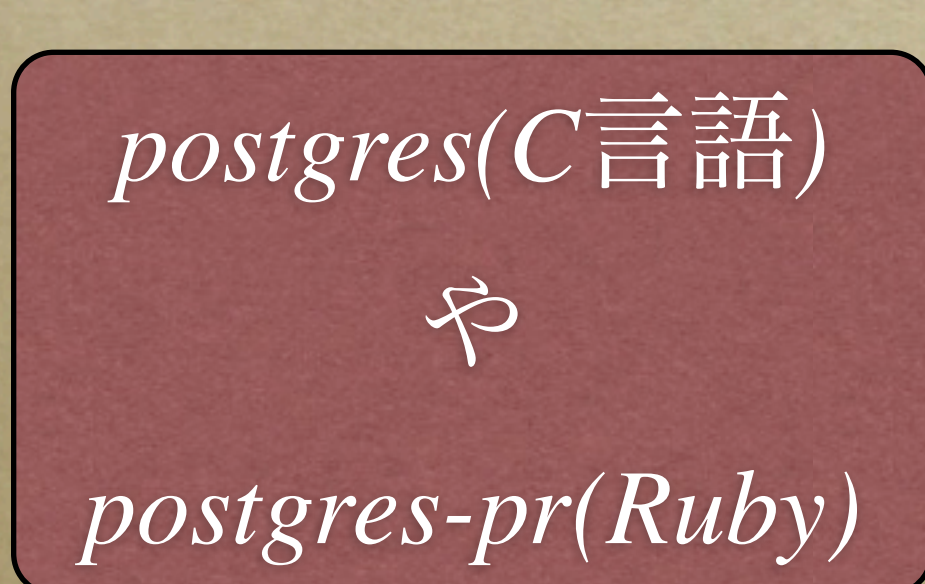

<sup>昔</sup> *8.3*以降 *ruby-pg*

インストール

*\$ gem install activerecord \$ gem install pg*

ライブラリ呼び出し

*require 'rubygems' require 'activerecord' require 'pg'*

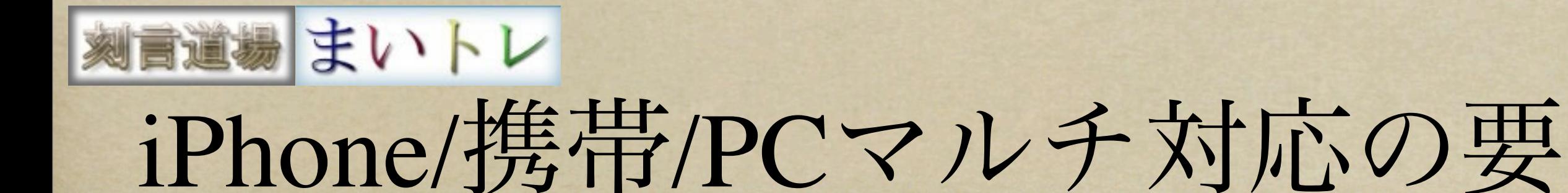

- *Rack :*Webアプリとはリクエストをレスポンスに変換するだけの処理という 基本に帰る
- *Ramaze:*各種コンポーネントを組み合わせられる軽量フレームワーク
- *Haml/Sass:*簡単に少ない行数で正しい*(x)html*を動的に記述できる
- *ActiveRecord:Ruby on Rails*<sup>の</sup>*OR*マッパーまわりの道具をそのまま利 用できる

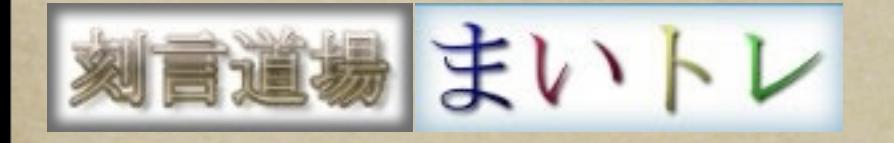

A MAGuillar was somewhere around

#### Rack

#### サーバとアプリケーション/フレームワーク間の インターフェースの役割を果たすライブラリ

#### **Server** Middleware Application

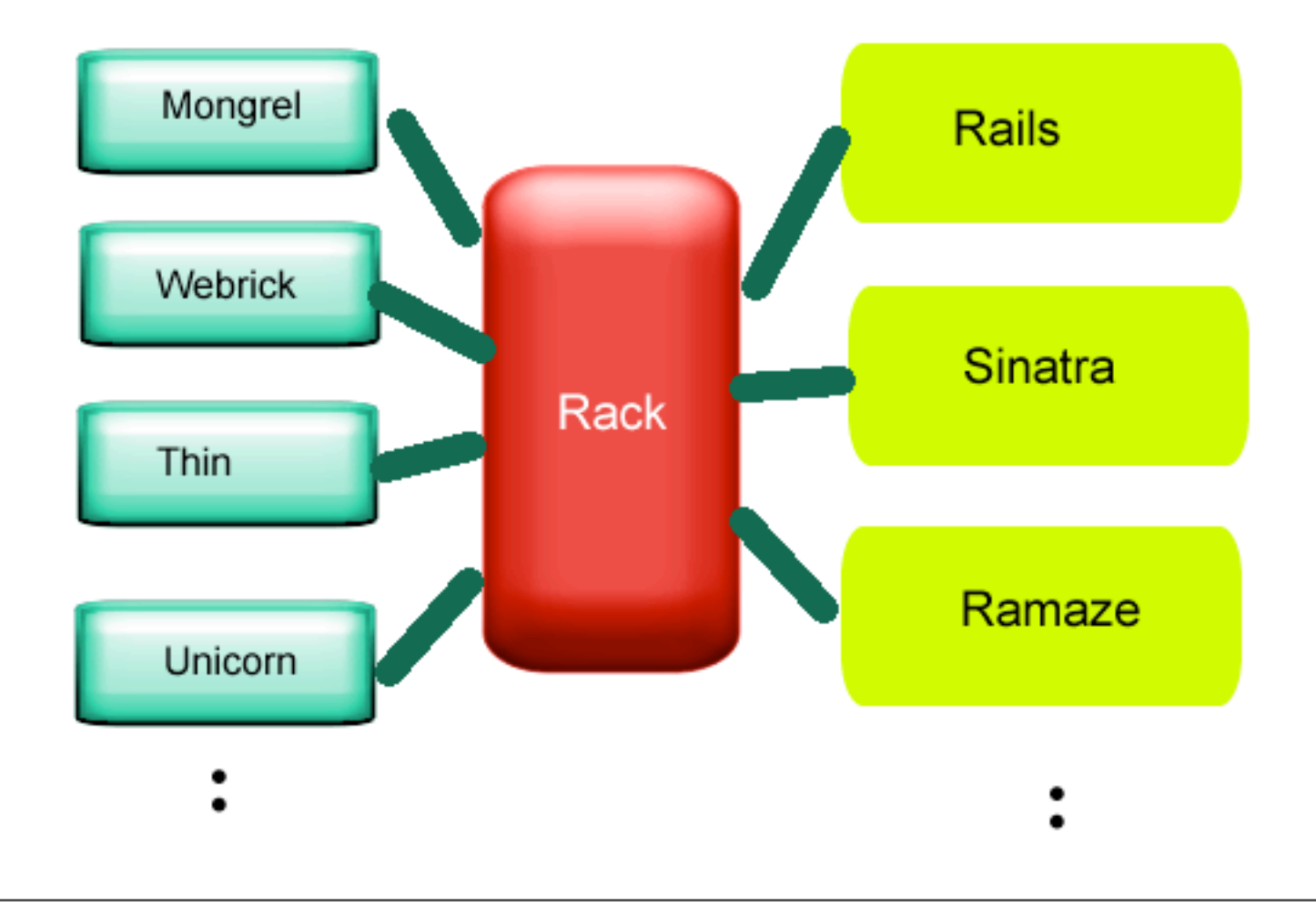

*iRubySystems* 

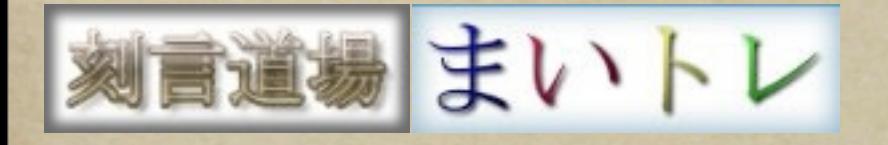

#### Ramaze

## *Ruby on Rails*も「変化」の渦中*(Rails3*で*Merb) Merb,Sinatra,Ramaze*など

#### *Rails*以外のフレームワークが勃興

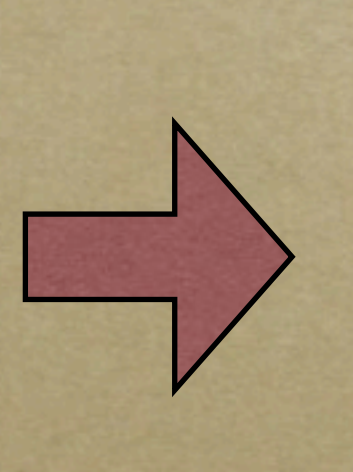

軽量で使いやすい *Ramaze* がしっくり

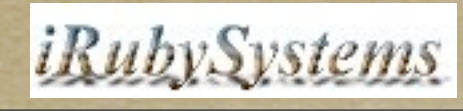

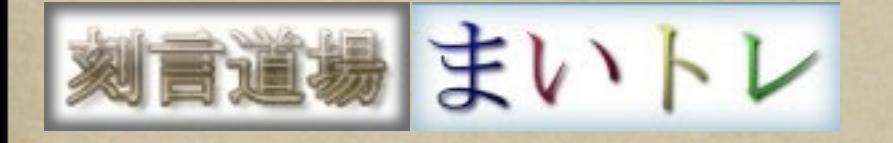

#### Haml/Sass

#### すっきりと*(X)HTML*と*CSS*が動的に記述できる

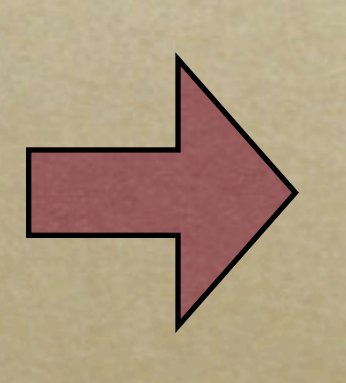

*iPhone/*携帯*/PC*マルチ対応は、 *xhtml*と*css*の動的編集がポイント

*Haml/Sass*の効果絶大 なぜ*Ruby*が愛される言語なのかに通じる 書いていて快感。楽しい!

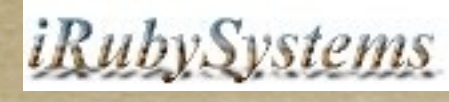

#### ■|まいトレ iPhone対応のポイント

- 。スクリーン幅は320ピクセル固定 *(*これより大きいと自動縮小される*) Viewport*:*Mobile Safari*の仮想表示域
	- を理解し使いこなす。
	- 最新 *CSS3* もどんどん使いこなせる。 *ex.)-webkit-border-radius* で角丸

#### !!! XML !!! %html{ html\_attrs("ja") }

%head

 %meta{:"http-equiv"=>"Content-Type", :content=>"text/ html", :charset=>"utf-8"}

 %meta{:name=>"viewport", :content=>"width=devicewidth", :charset=>"utf-8"}

*.haml*を*.xhtml*に展開

<?xml version='1.0' encoding='utf-8' ?> <!DOCTYPE html PUBLIC "-//W3C//DTD XHTML 1.0 Transitional//EN" ["http://www.w3.org/TR/xhtml1/DTD/xhtml1-transitional.dtd"](http://www.w3.org/TR/xhtml1/DTD/xhtml1-transitional.dtd)> <html lang='ja' xml:lang='ja' xmlns='[http://www.w3.org/1999/xhtml'>](http://www.w3.org/1999/xhtml) <head> <meta charset='utf-8' content='text/html' http-equiv='Content-Type' /> <meta charset='utf-8' content='width=device-width' name='viewport' />

Sass<sup>例</sup> *.cell text-align: center color: #808080 background: #f4f4f4 -webkit-border-radius: 4px text-shadow: rgba(0, 0, 0, 0.6) 1px 1px 1px* 

*.sass*を*.css*に変換

*.cell { text-align: center; color: #808080; background: #f4f4f4; -webkit-border-radius: 4px; text-shadow: rgba(0, 0, 0, 0.6) 1px 1px 1px; }*

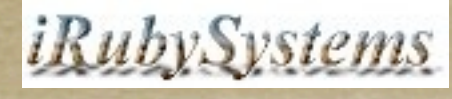

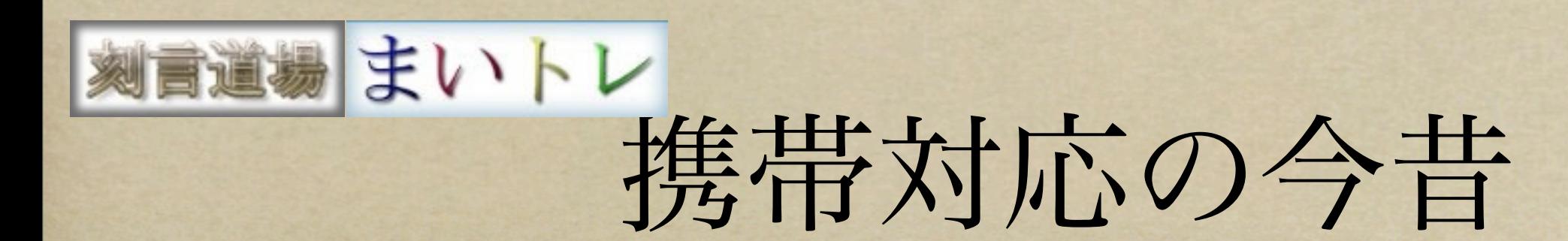

## 最近の携帯は文字コード*UTF8*も*OK*

携帯の文字コードはShift\_JIS!

#### 文字コードは*DB*含めできるだけ

*UTF8*統一が吉!

*iRubySystems* 

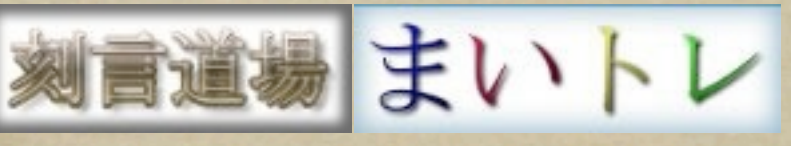

携帯対応の今昔

## docomo対応がネック *au/Softbank*の方が*CSS..*まとも *2009*年から*i*モード*2.0*では一気に進化 混乱があったものの*JavaScript*も利用可能に 今後は *i*モード*2.0*対応が普通に

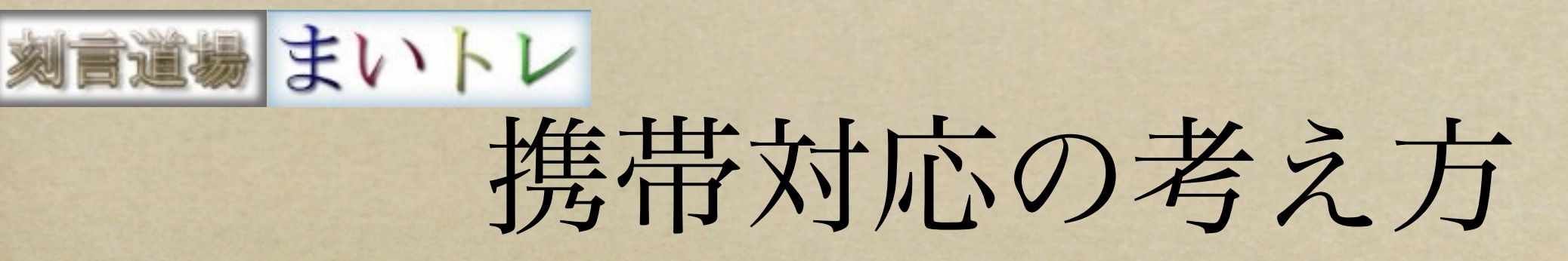

# 携帯のバッテリーは消耗品、新製品は高性能

#### 古い機種は、どんどん消滅

#### いつまで古い機種をサポートする?割切!

#### 昔 *HDML*ってあったなぁ

昔*mova*って機種があったなぁ

*iRubySystems* 

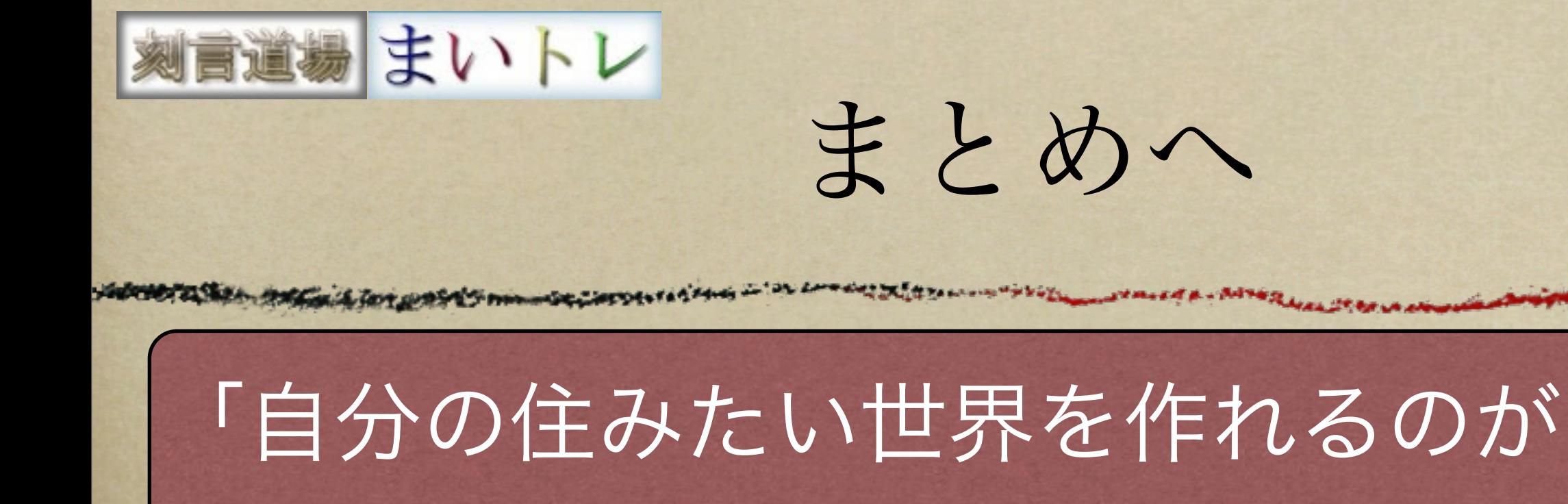

エンジニア」 クックパッド 橋本CTO

「今生き残っていけそうなものは、技術的に優れているか というよりは、いかに便利か、いかに使えるか、が焦点に なってきているように見える。」三井秀樹さん

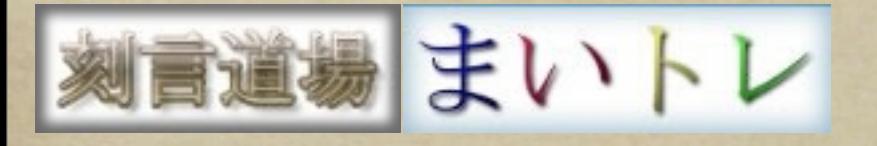

まとめ

## *PostgreSQL*を愛用するひとつの道として、 *iPhone/*携帯*/PC*から 刻言道場「まいトレ」を使って 毎日、良い言葉を刻み 頭と心を磨きましょう。 *[http://maitore.net/](http://maitore.net)*

まいトレ 補足 脳トレvs.まいトレ **おないからきてき mmmsにより** 脳トレ まいトレ *DS*持ち歩き面倒 *iPhone/*携帯は身体の一部 あきる 言葉やフレーズは無限。 書くと脳が喜ぶ 他人からの評価 が欲 良いと思った刻言には、 ポイント投票 (予定) しい

*iRubySystems*